● フォルダに登録されているメールアドレスの変更方法 (e-Tax ホームページの場合) フォルダに登録されているメールアドレスに変更があった方などがフォルダに登 録されているメールアドレスを変更する場合の操作方法です。

※ メールアドレスにメールが届かない状態の場合、パスワードを忘れた際のパス ワード再設定ができなくなりますのでご注意ください。

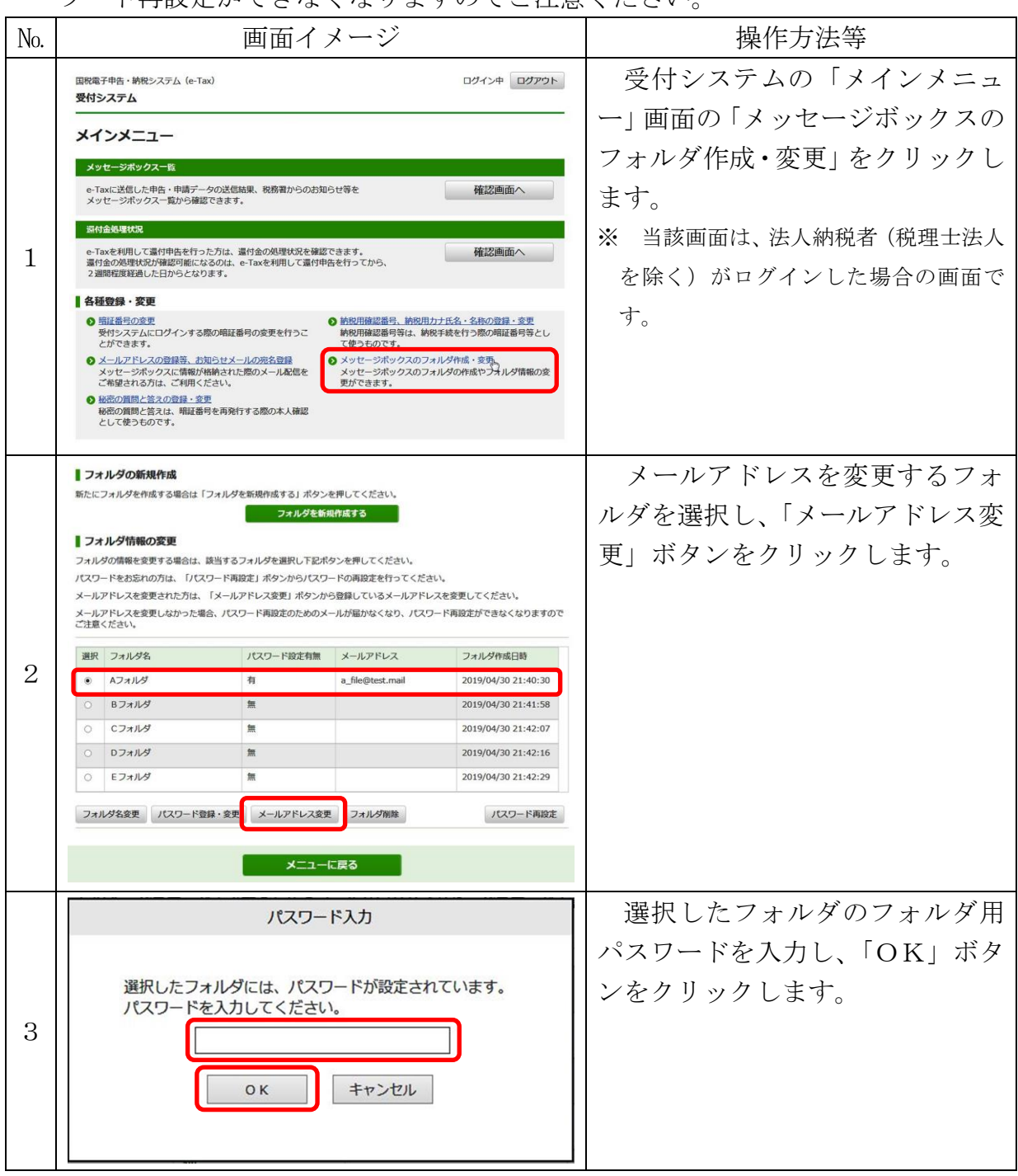

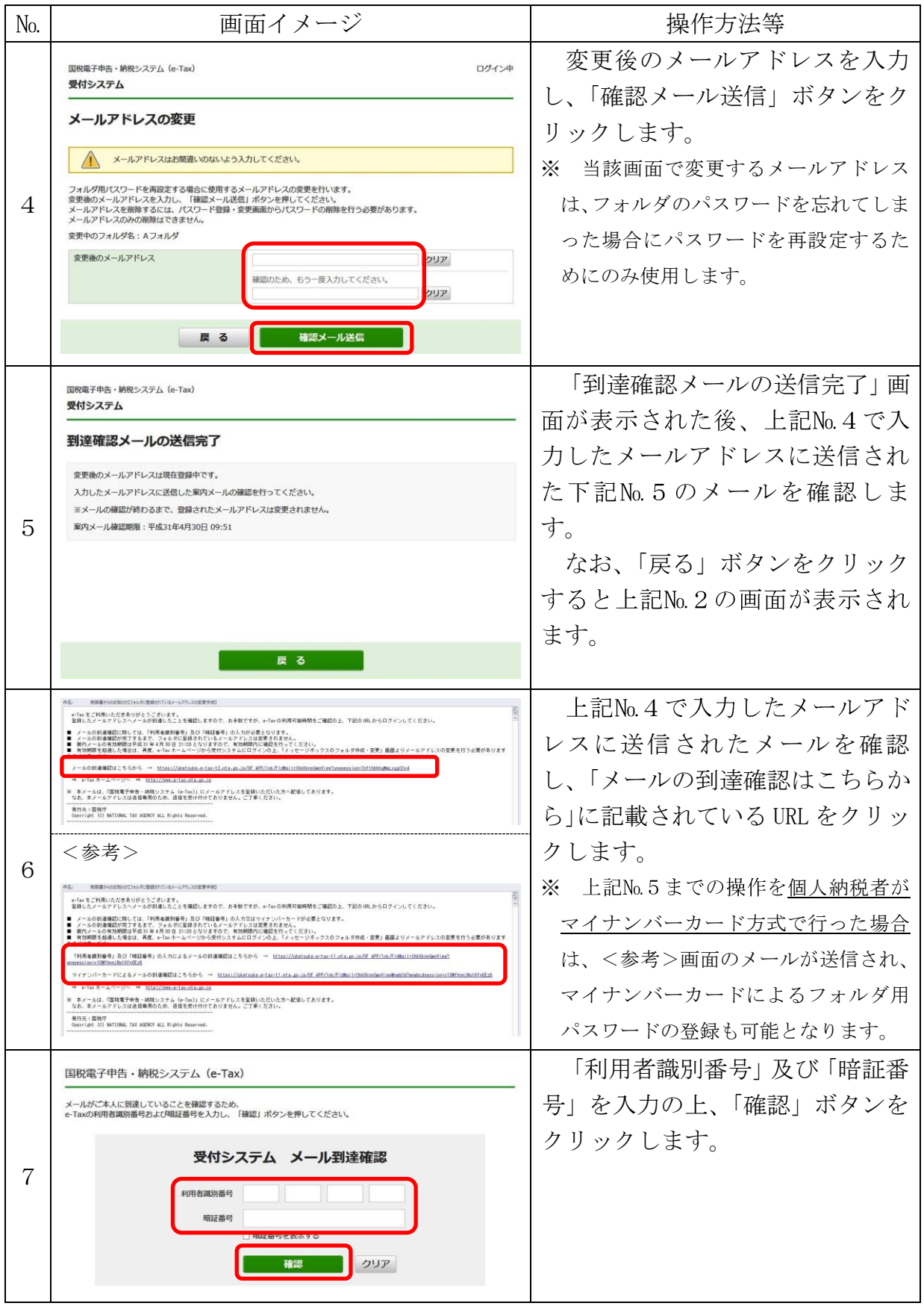

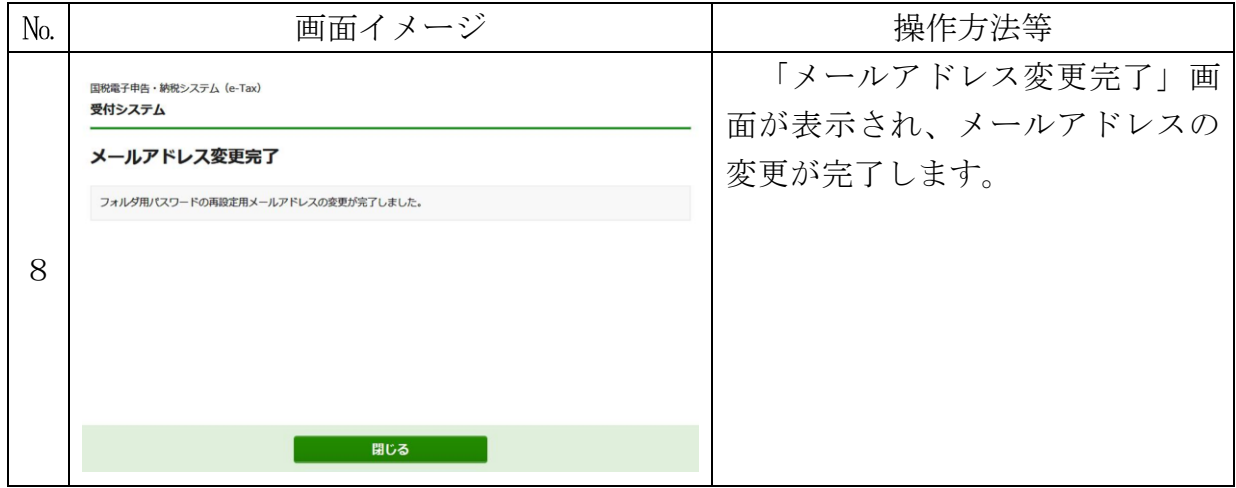